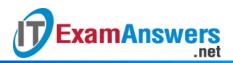

[Updated Constantly]

Introduction to Linux I – Chapter 18 Exam Answers 2019 + PDF file

- 1. Which of the following are considered replacements for the traditional init process? (choose two)
  - Sysinit
  - Upstart
  - Starter
  - Systemd
- 2. Which runlevel number defines multi-user with no networking services?
  - 2
  - 0
  - 5
  - 1
  - 6
  - 4
  - 3
- 3. Instead of using traditional runlevels, Systemd uses:
  - Targets
  - Variables
  - States
  - Functions
- 4. Which of the following commands will allow you to change the system runlevel, on a system with traditional init? (choose two)
  - telinit
  - systemctl
  - init
  - chginit
- 5. Which of the following commands will allow you to change the system to another runlevel, on a system with Systemd? (choose two)
  - telinit
  - systemctl
  - chginit
  - init

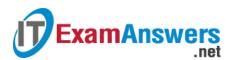

- 6. Which of the following commands can be used to reboot the system? (choose two)
  - shutdown -r
  - shutdown
  - halt
  - reboot
- 7. Which of the following commands can be used to halt the system? (choose two)
  - shutdown
  - reboot
  - halt
  - poweroff
- 8. Which runlevel number is defined as "user-definable"?
  - 3
  - 6
  - 0
  - 2
  - 5
  - 1
  - 4

9. Which runlevel number defines rebooting the system?

- 1
- 2
- 3
- 6
- 4
- 0
- 5

10. Which runlevel number defines multi-user with networking services and no GUI?

- 4
- 3
- 6
- 2
- 1
- 0
- 5

11. Which runlevel number defines multi-user with GUI?

• 1

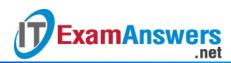

- 6
- 4
- 0
- 2
- 3
- 5

12. Which runlevel number defines halting the system?

- 0
- 3
- 2
- 6
- 4
- 5
- 0
- 1

13. Which command will display both the current runlevel and the previous runlevel?

- run
- level
- rl
- runlevel

14. On a Ubuntu system, what variable defines the default runlevel in the /etc/init/rc-

sysinit.conf file?

- RUNLEVEL
- DEFAULT
- DEFAULT\_RUNLEVEL
- RUN

15. For traditional init, the \_\_\_\_\_ file is where the initial default runlevel is defined.

- /etc/initdefault
- /etc/init
- /etc/inittab
- /etc/sysinit

16. What option to the who command will display the current runlevel?

- -t
- r
- ∎ -a
- -S

17. Where are the scripts used to manage the init process located?

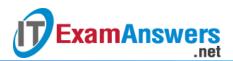

- /etc/rc.init
- /rc.d/init.d
- /etc/rc.d/init.d
- /etc/init/rc.d

18. Which of the following can be used to restart the HTTP service? (choose two)

- /etc/init.d/httpd restart
- service httpd restart
- service httpd re start
- service https restart
- 19. The same set of services are started or stopped at different runlevels.

## True or False?

- True
- False

# 20. Which directories exist in the /etc/rc.d directory?

- d. rc0.d, rc1.d, rc2.d, rc3.d, rc4.d, rc5.d and rc6.d
- c. rc0d, rc1d, rc2d, rc3d, rc4d and rc5d
- rc0.d, rc2.d, rc4.d, and rc6.d
- b. rc0, rc1, rc2, rc3, rc4, rc5 and rc6
- 21. Which of the following commands will have the httpd service start at runlevel 5?
  - In -s /etc/init.d/httpd /etc/rc.d/rc5.d/S85httd
  - cp /etc/init.d/httpd /etc/init.d/rc5.d
  - In -s /etc/init.d/httpd /etc/rc.d/rc5.d/K85httpd
  - cp /etc/init.d/httpd /etc/rc.d
- 22. Which command is used to view the services that are set to start or stop

## automatically?

- Isconfig
- chkconfig
- initconfig
- config

## 23. Which of the following is used to turn off the atd service at runlevels 2 and 4?

- chkconfig –off 24 atd
- chkconfig –level 24 atd disable
- chkconfig –level 24 atd off
- chkconfig –level 24 atd auto off

## 24. Which is the default runlevel for Debian based Linux systems?

• 3

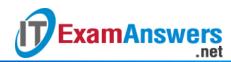

- 5
- 4
- 2

25. Which of the following is used to define the start of the Apache web server for runlevels 2-4 in the /etc/init.d/apache2.conf file?

- start on runlevel [2-4]
- start on run\_level [234]
- enable runlevel [234]
- start on runlevel [234]
- 26. Which of the following commands is used as a traditional replacement for
  - the initprocess?
  - iostat
  - ioctl
  - systemctl
  - sudo
- 27. Which of the following commands is used to view the status of all services?
  - systemctl –a
  - systemctl –l
  - systemctl -l
  - systemctl –all

### 28. Which of the following is not a Linux boot system?

- bootup
- systemd
- upstart
- init